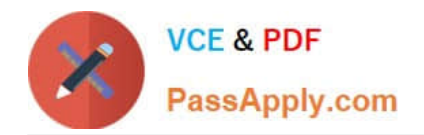

# **C\_TS460\_1909Q&As**

SAP Certified Application Associate - SAP S/4HANA Sales 1909 Upskilling

## **Pass SAP C\_TS460\_1909 Exam with 100% Guarantee**

Free Download Real Questions & Answers **PDF** and **VCE** file from:

**https://www.passapply.com/c\_ts460\_1909.html**

### 100% Passing Guarantee 100% Money Back Assurance

Following Questions and Answers are all new published by SAP Official Exam Center

**Colonization** Download After Purchase

- **@ 100% Money Back Guarantee**
- **63 365 Days Free Update**
- 800,000+ Satisfied Customers

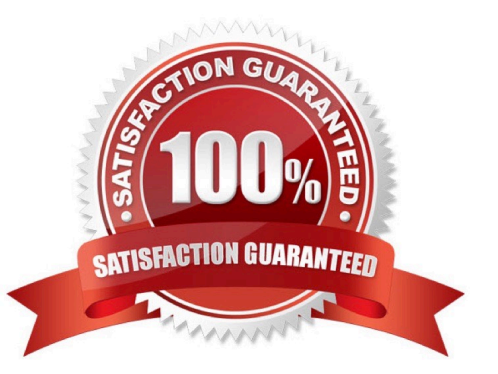

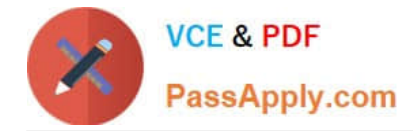

#### **QUESTION 1**

What must you consider concerning the setup of partner functions and partner types? Please choose the correct answer.

- A. Partner functions can be changed on the item and schedule line level of a sales document.
- B. Partner types are assigned to partner functions in Customizing for partner determination.
- C. Partner functions can be copied from the sales document header to the customer master record
- D. Partner types are created in Customizing for partner determination.

Correct Answer: B

#### **QUESTION 2**

In a sales order, which parameter can be used for the route determination? Please choose the correct answer.

- A. The loading group assigned to the material
- B. The shipping condition of the Sold-to party
- C. The Incoterms of the Ship-to party
- D. The departure zone of the plant

Correct Answer: B

#### **QUESTION 3**

What are characteristics of a shipping point? There are 3 correct answers to this question.

- A. Shipping points are required for delivery processing
- B. Shipping points are assigned to plants
- C. Shipping points are used are used to create warehouse order
- D. Loading group is used for shipping point determination
- E. Shipping points are assigned to a storage location

Correct Answer: ABD

#### **QUESTION 4**

You manually change the item category of a quotation item and create a subsequent sales order. You do NOT want the item category in the sales order to be determined automatically. How do you achieve this? Please choose the correct

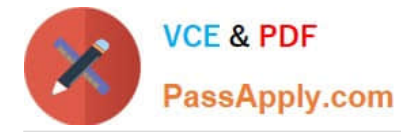

#### answer.

- A. Maintain a default item category in the copy control
- B. Choose "reference mandatory" in the quotation type
- C. Define an item category usage for the item category determination
- D. Enter an alternative item category in the sales order type

Correct Answer: A

#### **QUESTION 5**

You want to be able to maintain a new partner function in the customer role of the business partner master and have it copied as a proposal to the sales order. How do you achieve this? There are 2 correct answers to this question.

A. Include the new partner function in the partner determination procedure of the relevant account group

B. Include the new partner function in the relevant copy control from the customer role of the business partner master to sales documents

C. Mark the new partner function as relevant for sales documents and customer role of the business partner master.

D. Ensure that the customer role of the business partner master is the source for the new partner function in the sales order

Correct Answer: AB

[C\\_TS460\\_1909 PDF](https://www.passapply.com/c_ts460_1909.html) **[Dumps](https://www.passapply.com/c_ts460_1909.html)** 

[C\\_TS460\\_1909 VCE](https://www.passapply.com/c_ts460_1909.html) **[Dumps](https://www.passapply.com/c_ts460_1909.html)** 

[C\\_TS460\\_1909 Exam](https://www.passapply.com/c_ts460_1909.html) **[Questions](https://www.passapply.com/c_ts460_1909.html)**